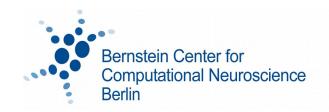

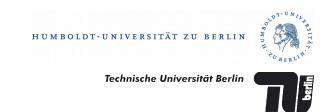

# **Bernstein Center for Computational Neuroscience Berlin**

## **Master Program Computational Neuroscience**

Instructions for registration of the Modules Individual Studies, Courses on Advanced Topics, Lab Rotations, Master Thesis and for submission and defense of Master Theses.

All forms available at: <a href="https://www.bccn-berlin.de/graduate-program-download-area.html">https://www.bccn-berlin.de/graduate-program-download-area.html</a>
For questions: <a href="mailto:graduateprograms@bccn-berlin.de">graduateprograms@bccn-berlin.de</a> or <a href="mailto:elsa.harms@bccn-berlin.de">elsa.harms@bccn-berlin.de</a>

### **Individual Studies**

- Courses do not need to be graded
- For each course a certificate (Schein) is needed
- Once you have obtained all necessary 6 ECTS, fill out the recognition form: Form for the recognition of Individual Studies (Laufzettel for the Examination Office)
- Bring the form and all your course certificates (originals!) to the coordination office the form needs to be signed by the person responsible for the module.

### **Courses on Advanced Topics**

- At least 6 of the required 10 ECTS must be graded, the rest may be ungraded
- For each course a certificate (Schein) is needed
- Once you have obtained all necessary 10 ECTS, fill out the recognition form: Form for the recognition of Courses on Advanced Topics (Laufzettel for the Examination Office)
- Bring the form and all your course certificates (originals!) to the coordination office the form needs to be signed by the person responsible for the module.

#### **Lab Rotations**

- Before starting a Lab Rotation (LR) fill out the first page of the registration form: *Lab Rotation form incl. Lab Rotation Guide (for the Examination Board)*
- For a LR done within the BCCN you don't need to submit a project description. For external LRs you need to have, additionally to your external supervisor, a BCCN supervisor, and in addition a project proposal is required at the time of the registration. **Only one LR is allowed to be external!**
- Bring the Lab rotation form to the coordination office for signature of the Head of the Examination Board (EB)
- Once the EB has approved the topic, you can start with the LR
- Once you have completed the LR and presented the report, fill out the second page of the *Lab Rotation form*
- Once you have completed all three rotations, fill out the recognition form Form for the recognition of Lab Rotations (Laufzettel for the Examination Office)
- Bring the *Form for the recognition of Lab Rotations* and all three *Lab Rotation Forms* (signed on both pages) to the coordination office for signature by the person who is responsible for the module.
- Send all your lab rotation reports per email (pdf) or in paper form to the coordination office

### **Master Thesis**

- For registering your Master Thesis (MT) you must have completed the modules:
  - "Models of Neural Systems",
  - "Models of Higher Brain Functions",
  - "Acquisition and Analysis of Neural Data",
  - "Machine Intelligence",
  - "Individual Studies" and
  - "Ethical Issues and Implications for Society" (i.e. all modules except Lab Rotations and Courses on Advanced Topics)
- Go to the Examination Office and ask for the <u>form for the registration of your thesis</u> (Anmeldung der Masterarbeit). You must register before starting to work on it!
- Fill out the form with: name of the first supervisor, title, name of the second supervisor, signature of the first supervisor. PLEASE NOTE: Do not change any single word in the title of your MT- otherwise you are to submit a written approval from your supervisor and a written permission from the EB along with your MT!
- The examination office will forward the form to the Head of EB
- You can submit your MT 4 months after registration. It can be submitted earlier (but no earlier than 2 months after registration). It cannot be submitted later than 4 months after registration.
- For MTs done within the BCCN you are not required to submit a project description beforehand (the previous form *Application for the allocation of a Master's Thesis for the Examination Board* no longer exists)
- For external MTs the Examination Board will require you to submit a project description (you can send it per email or in paper form to the coordination office when registering the thesis). For external MTs the second supervisor must be a BCCN member.
- For the format of the MT the following regulations apply:
  - The MT shall not exceed 80 pages

- The MT has to be submitted in three copies (spiral bound) to the Examination Office
- The first page of the MT itself (apart from the title page and the page of contents) is a signed statutory declaration see Page 4 of the present guidelines for an example
- One electronic copy (pdf) has to be sent to the coordination office
- After submission, the MT has to be defended publicly at the BCCN Berlin. Supervisors must be present. The defense consists of 15 minutes presentation + 5 to 10 minutes discussion
- Supervisors have to submit the assessment of the MT within 2 months after the submission date
- Please also refer to the TU regulations concerning MTs (available only in German): http://www.pruefungen.tu-berlin.de/fileadmin/ref10/Merkblatt\_Abschlussarbeiten.pdf

# **Eidesstattliche Versicherung**

# **Statutory Declaration**

Hiermit erkläre ich, dass ich die vorliegende Arbeit selbstständig und eigenhändig sowie ohne unerlaubte fremde Hilfe und ausschließlich unter Verwendung der aufgeführten Quellen und Hilfsmittel angefertigt habe. I declare in lieu of oath that I have written this thesis independently, without illicit assistance from third parties and using solely the aids mentioned.

| (Datum/Date and Ort/Place) |       |
|----------------------------|-------|
|                            |       |
|                            |       |
| (Unterschrift/Sianature)   | ••••• |